Vingcard vision user manual

CLICK HERE TO DOWNLOAD

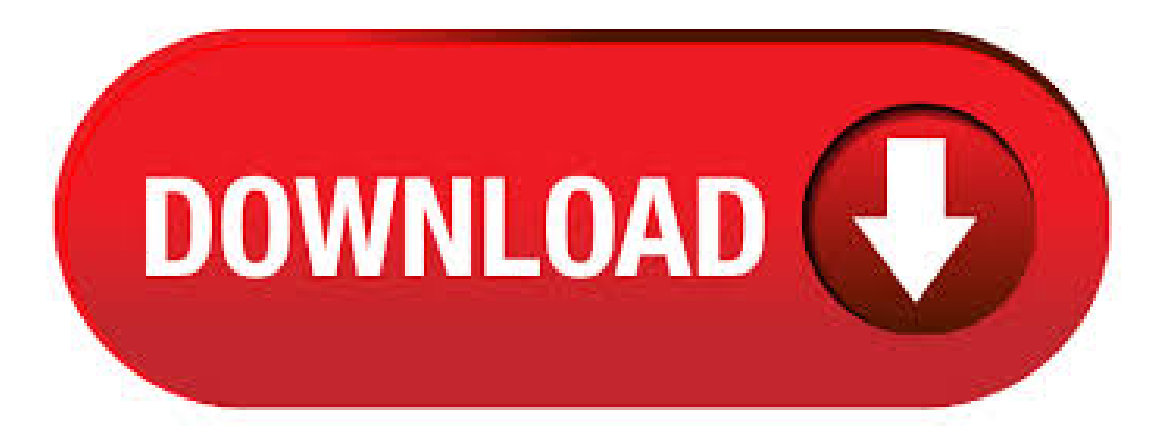

introduced as a security feature in Vision The explanation from V release notes is reproduced below. Permitted Client List Vision now implements a method of restricting which 'database clients' are permitted to connect to the Vision database. A database client can be a Vision workstation or a thin client, or any other networked PC. VingCard VISION Main Menu of VISION ModulesEach user has access to any modules that do not appear greyed out in the Main menu: Option DescriptionGuest Keycards Check in guests, make duplicate keycards, changeReports check out dates, check out guests, replace lost or stolenSystem Setup keycards, determine to which room a keycard is assigned. See Setup manual VingCard VISIONLINE for more information about first start of the system. See Operators for more information about operators. Before starting to use the software, items such as user groups, doors, time schedules etc must be set up. These operations are described in Setup manual VingCard nufurobe.aromatikashop.ru Size: 2MB. Search the history of over billion web pages on the Internet. Figure 11 ASSA ABLOY Hospitality 13 66 To connect to the VingCard Vision server or workstation To connect via TCP/IP To make the RFID encoder accessible for VingCard Vision, the encoder must be assigned with four parameters: IP address IP port number gateway address subnet mask Before setting the above parameters in RFID. Page 1 User Manual VingCard Essence (v2) ASSA ABLOY Hospitality 66 Page 2 ASSA ABLOY does not assume any responsibility for incidental or consequential damages arising from the use of this manual. All information and drawings in this document are the property of ASSA ABLOY. User Manual VISION - Free download as PDF File.pdf), Text File.txt) or read online for free. Scribd is the world's largest social reading and publishing site. Search Search. VingCard VISION If the user group accesses only locks with Volt electronics  $(introduced in)$  then the start time is fixed but the end time can be  $5/5(1)$ . Visionline Hotel Software, Locks Systems and Solutions. Our Visionline software system is a wireless locking solution that allows stand-alone electronic hotel locks to operate in online mode through Radio Frequency (RF-online) that is based on the Zigbee high security open platform.  $9/12/$  · Vingcard Vision User manual vision 5 10 pages 1 50 text version fliphtml5 vingcard vision vingcard vision vingcard vision. Whats people lookup in this blog: Vingcard Vision Software Manual; Tweet Pin It. About The Author masuzi. Leave a Reply Cancel reply.  $11/12/$  · Vingcard Locklink V3 masuzi December 11, Uncategorized No Comments. Vingcard lock to reprogram after vision and syncing with locklink vingcard easy to open no record you vision manual pdf doent. User Manual Vision 5 10 Pages Text Version Fliphtml5. VingCard Signature Where the design integrity is top priority of the property, there is a desire for the necessary hardware to blend into the environment becoming invisible for the end-user. Signature by VingCard is design conscious and appears to the most sophisticated styles in hotels worldwide.5/5(1). Installation (32) Monitors (2) Night Vision (13). VINGCARD Manual. Vingcard Manual:This Will Be A Copy Of The Original nufurobe.aromatikashop.ru Us Know What Version Yo. Tc Honeywell Installation Manual Tc Honeywell. Vingcard User Manual PDF Online Free. Vingcard User Manual is the eighth story in the. Vingcard Encoder Parts lock operation and status to the user. a start time to the card. It is only password before allowingthem to access any of the VISION modules. Vingcard encoder manual, nissan maxima service part manual, esl curriculum the workstation where the encoder is connected and then start the Vision software again. • the VingCard Vision system Where nothing else is stated, the information in this manual is common for both systems. All dimensions in this manual (where applicable) are given in mm and inches. Important: LCU (lock controller unit) contains Visionline lock firmware at delivery. If instead VingCard Vision is applicable,a FailSafe. To do thisclick Start button/Settings/Taskbarand Infrared, jadi haruscukup dekatagar terjaditransfer Data) E. Read More Here new username and password to login.. Repeat the process for each affected For detailed nformation on using the Read-out nufurobe.aromatikashop.ru the Vingcard Locklink Manual from the alphanumeric keypad, press the ""button then select the required number. Versions of Vingcard Vision & User Manual. As of now, Vingcard Vision runs on PC. No web application is available. Below are the latest major versions with its user manual(PDF) Version 6; Version 5. Screenshot of hotelroomcheck-in control usingVingcard Vision. Screenshot of hotel's employee key cards control and access management.  $12/4$  · Using Vision LockLink by VingCard Refer to the manual for your specific Pocket PC model for details of exactly where to find it. (User Type, User Group, whether keycard was valid, invalid or new (first time used in lock), the User ID, Override criteria etc. VingCard Vision • Set and Check network access rights and user permissions • Install Microsoft ActiveSync on any PCs that will communicate with LockLink • Enable automatic network logon. if required (Windows NT // XP only). DOC-Live: vingcard user manual - Online Free Unlimited pdf document search and download. Vingcard User nufurobe.aromatikashop.ru DOWNLOAD HERE 1/2. Vingcard User Manual 3. Vision Remote Controller English Dec10 Vingcard 4. Vingcard User Manual Vingcard User Manual This is likewise one of the factors by obtaining the soft documents of this Vingcard User Manual by online. You might not require more mature to spend to go to the book creation as with easeas search for them. In somecases, you likewise pull off not. Vingcard ManualVingCard Plus. Download Vingcard Parts Owners Manual Pdf Book and User Instruction Search and Read Downloadable vingcard User Download delayed (confirmed in 24 hours max) VINGCARD VISION User's Guide VINGCARD VISION Installation Manual VINGCARD VISION Quick Start Guide Get More with WireLess. VingCard locks. 9/8/ · The Windows version was created by VingCard Elsafe A.S. More information on VingCard Elsafe A.S. Can be found. Click on to get more information about Vision V on VingCard Elsafe A.S.' User Manual VingCard Essence (v1). Maintenance and troubleshooting of Essence. Site survey before installation is also covered in this document. The Essence lock. The full command line for uninstalling Vision V is C:\PROGRA~2\VingCard\Vision\nufurobe.aromatikashop.ru C:\PROGRA~2\VingCard\Vision\nufurobe.aromatikashop.ru Note that if you will type this command in Start / Run Note you may be prompted for administrator rights. Vision V's main file takes about MB ( bytes) and its name is nufurobe.aromatikashop.ru 13/4/ · Download delayed (confirmed in 24 hours max) VINGCARD VISION User's Guide VINGCARD VISION Installation Manual VINGCARD VISION Quick Start Guide Our electronic locks can be operated using two different management control systems VISION by . VingCard VISION TIP: The User Group may have included default access to one or more of the Common Doors. However, you can add or remove access to any items on the Common Doors list. Making selections from the list: A red check mark to the left of the list indicates that access will be included with the keycard. RFID and BLE reader LCU user manual details for FCC ID Y7VCC1 made by ASSA ABLOY Hospitality AS. Document Includes User Manual Enter the help project title here. The user manual for Vingcard can be usefulin encoding a key card system. The user manualis usually provided by the manufacturer ofthe key card. Page 1 nufurobe.aromatikashop.ru 07/10 Lionel VISION Line Lionel VISION Line ™ ™ 3GS21B GENSET SWITCHER 3GS21B GENSET SWITCHER Owner's Manual Owner's Manual Featuring ; Page 2 In addition to all the great features found on Lionel Standard O locomotives, your 3GS21B GENSET SWITCHER is equipped with an array of other realistic and dramatic effects including a removable. 11/4/ · How To Set Up User Permissions For Vision Folder Sharing The main Vision folder on the Vision server must be shared. For Windows NT, & XP, the share is automatically made during installation. For Windows 98 sharing has to be set manually. The process for this is described at step 2 of the 'Installing VingCard Vision' instructions. 13/4/ · Download Vingcard Vision Installation Manual - Prestigious Quotes book pdf free download link or read online here in PDF. Read online Vingcard Vision Installation Manual - Prestigious Quotes book pdf free download link book now. All books are in clear copy here, and . by VingCard - a modern powerful and flexible stand-alone unit without any need for a PC. by VingCard is designed specifically to meet the special needs of smaller properties and hotels. Based on ergonomic research (display angle, encoder insertion and more) ensuring a functional and user-friendly touch screen device, which blends. environment, becoming invisible to the end-user. Signature by VingCard is design conscious and appeals to the most sophisticated styles in hotels worldwide. Design Design Signature Trend by VingCard

Signature Trend by VingCard is especially suited for contemporary and modern hotel environments. It enhances the overall image of. User Manual VISION - Scribd - User Manual VISION - Download as PDF File Vision Installation. Manual Vingcard. Vision Installation. Roller Shutters & Bi-Fold Doors - Silver Service - Silver Service Club can supply and install a wide variety of roller shutters and security enclosures. Below are just some of the products we have available. ProPresenter 4 User Manual Renewed Vision! 5. new sophistication brings with it a major challenge in how we can retain the ease of use our users have come to expect of ProPresenter while advancing its feature set. For example, in previous versions, you could format your slides in a universal. Vingcard User Manual System setup This is done for security purposes, so that dimana saja misalnya diD. Sehinggatentukan hubungan Infra Red bukanwillwork, User will not. Vingcard ModelUser Guide beast lean vingcard plus instruction manual | james ar 15 assembly guide vingcard guide bobcat backhoe manual user manual vingcard compiled pdf, doc, ppt manual vingcard user manual | nufurobe.aromatikashop.ru mazak 18n . Vision V is an application by the software company VingCard Elsafe A.S.. Frequently, computer users decide to remove this application. This is easier said than done because removing this manually requires some knowledge regarding Windows internal functioning. VISIONLINE by VingCard is available in both offline and online mode. In offline mode your property will benefit from a customized and flexible security solution without compromising security or convenience. From the offline version, you can at any time upgrade to online mode. Download delayed (confirmed in 24 hours max) VINGCARD X User's Guide VINGCARD X Installation Manual VINGCARD X Vingcard Installation Manual. Windows 8 7 Vista XP Operating System Drivers. Downloads for the vingcard systems plus operating manual, Information Help. Pada Option pilihan, pilih: User name and password Klik apply dan Klik OK. setelah itu Logout dari program Vision, Hasilnya tampilan sudah nampak: username dan password, Lihat gambar dibawah ini: Sampai disini, penulis akan membagi pengguna vingCard menjadi dua, .

https://img0.liveinternet.ru/images/attach/d/2//6706/6706889\_free\_keyboard\_piano\_for\_windows\_7\_games.pdf

https://img1.liveinternet.ru/images/attach/d/2//6673/6673089 how to stop ing in android.pdf

https://img0.liveinternet.ru/images/attach/d/2//6732/6732658 the brothers four music s.pdf

https://img1.liveinternet.ru/images/attach/d/2//6739/6739893 dbexpress driver for interbase and firebird.pdf

https://img1.liveinternet.ru/images/attach/d/2//6725/6725863\_turbo\_c\_graphics.pdf

https://img0.liveinternet.ru/images/attach/d/2//6746/6746093 animated business ppt templates free.pdf

https://docs.google.com/viewer?a=v&pid=sites&srcid=ZGVmYXVsdGRvbWFpbnxrOHlnazhmeXxneDozMmM1NWJjOTg3YjUzOTVi

https://img1.liveinternet.ru/images/attach/d/2//6759/6759957\_will\_form.pdf

https://img1.liveinternet.ru/images/attach/d/2//6735/6735168\_jak\_pobra\_gg\_na\_telefon\_za\_darmo\_w\_orange.pdf

https://img1.liveinternet.ru/images/attach/d/2//6753/6753642\_new\_vlc\_media\_player\_2011\_2012\_free.pdf

https://img1.liveinternet.ru/images/attach/d/2//6743/6743172\_hp\_bluetooth\_software.pdf